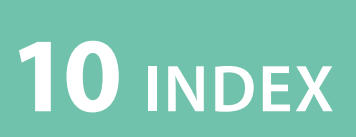

Der Themenindex ermöglicht dir, schnell nach den verschiedenen im Buch vorkommenden Themen zu suchen.

Mithilfe des Symbolindexes kannst du dagegen schnell die verschiedenen im Buch vorkommenden Symbole finden − sowohl die aus der Symbolbibliothek als auch aus den einzelnen Kapiteln.

# **10.1 THEMENINDEX**

## **A**

Abschließen 36 Alltägliche Aufgaben 63 Anfangen Symbole 40 Tipps 39, 44, 47 Apps 29 Procreate 29 Arbeitsalltag strukturieren 64 Archivieren 38 Aufgaben planen 64

### **B**

Blog-Post 51 Bullet Journal 27

## **C**

Comic 34, 35 Container. *Siehe* Kasten

### **D**

Deadline 60 Denkblase 35

#### **E**

Emojis 47 Emotionen 47, 54 Entstehungsprozess 12 Erstellen 12

### **F**

Fachbücher. *Siehe* Gelesenes festhalten Fehler korrigieren 25

#### **G**

Gelesenes festhalten 54 Gestauchte Großbuchstaben-Schrift 8 GoodNotes 29 Grundformen 70

#### **H**

Hilfe im Internet 70

### **I**

Innere Symbolbibliothek 30

## **K**

Kasten 33 Kolorierung 25 Konferenz 43

#### **L**

Layout 15 linear 15 Pfad 15 Popcorn 16 radial 16 Säulen 16 vertikal 15 Lineare Sketchnotes 15 Linie 34

### **M**

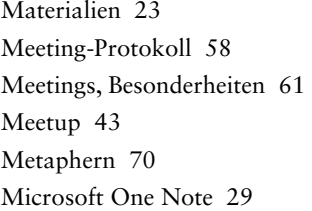

### **N**

Nachbereitung 13 Gelesenes festhalten 56 Meetings 61 Vortrag 49 Notizzettel 35

### **P**

Papier 27 Pfad-Layout 15 Pigmentliner 25 Platz abschätzen 48 Popcorn-Layout 16 Procreate 29

## **R**

Radiales Layout 16 Rahmen 34, 37 Rohde, Mike 8

### **S**

Säulen-Layout 16 Schattierung 25 Schreibschrift 8 Schrift 8 SCRUM 57 Signatur 37 Sketchnote-Layouts 15 **Sketchnotes** abschließen 36 analog 24 archivieren 38 Definition 8 digital 28 Entstehung 12 teilen 37 Vorteile 10 Software Architektur im Stream 4 Soziale Medien 37 Sprechblase 34 Stifte 25 Strich-für-Strich-Anleitungen 70. *Siehe auch* Symbolbibliothek, Symbolindex Strichmenschen 70 Symbolbibliothek 69 Symbole zum Einstieg 40 Symbolindex 163 Symbolspickzettel 30

#### **T**

Teilen 37 Tipps zum Einstieg 39, 44, 47 Titel 31

## **V**

Vertikale Sketchnotes 15 Visualisierung 8 Visuelles Protokoll 57, 61 Vorbereitung 12, 31 Gelesenes festhalten 52 Meetings 58 Vortrag 44 Vorträge 43 Layoutüberegungen 45

#### **W**

Workshops 65 Wörter nicht zu Ende schreiben 47

# **10.2 SYMBOLINDEX**

## **A**

Abstraktion 115 Accessibility 74 Agilität 147 Alert 128 Alt/Angestaubt 78 Anforderungen 85 Anonymisierung 139 Anwendung 80 Architekt\*in 152 Architektur 99 Aufgepasst 41 Automatisiert 84

#### **B**

Backend 100 Benutzbarkeit 96 Big Ball of Mud 99 Bottleneck 121 Brain Storming 85 Brille 41 Browser 129 Bug 116 Bug Ticket 146 Businessfokus 74

## **C**

Cache 131 CDN 131 CEO 152 CI/CD-Pipeline 125 Clean Code 107

Cloud 126 Code 107 Comic-Container für Explosionen 35 Consent 141 Cookie 137

### **D**

Daily 147 Data Protection Officer 135 Daten 102 Datenbank 101 Datendiebstahl 136 Datenschutz 134 Datentransfer 102 Deadline 60 Debugging 113 Denkblase 35 Dependency Injection 114 Docker 86 Dokumentation 103 Downtime 123 DSGVO 135

### **E**

Elfenbeinturm 75 Enterprise 75 Entwickler\*in 151 Epic 146

#### **F**

Fachexpert\*in 151 Feature 145 Feingranular 76

Fingerprinting 132 Frontend 100 Funktionale Eignung 94 Funktionale Programmierung 112

#### **G**

Geheimnis 142 Geschmacksfrage 83 Git 86 GitHub (Variante 1) 87 GitHub (Variante 2) 87 Go 89 Grobgranular 76 Grüner/roter Test 117

### **H**

Hexenwerk 76 Hybrid Cloud 127

#### **I**

Information 40 Information Hiding 114 Integrationstest 118

### **J**

Java (Variante 1) 88 Java (Variante 2) 88

#### **K**

Kalender für Deadline 60 Kommentar (Variante 1) 110 Kommentar (Variante 2) 110 Kompatibilität 95

### **L**

Lasttest 119 Lifecycle 122 Link 41 Linux 91 Living Documentation 103 Loadbalancer 124 Log 113 Log Aggregation 128

#### **M**

macOS 91 Manuell 84 Message 104 Message Bus 104 Metadaten 105 Microservice 105 Modul 73 Mono Repo 109 Multi Repo 109 Multi Threading 111

#### **N**

Notizzettel 35

## **O**

Objektorientierte Programmierung 112

#### **P**

Peak Usage 121 Performance 95 Persistent Cookie 137 Pet Project 82

Pipeline 125 Planning 148 Pod 124 Portierbarkeit 98 Priorisieren 82 Privacy 138 Privacy by Default 138 Privacy by Design 139 Private Cloud 126 Private Key 143 Product Owner 150 Produkt 81 Projekt 81 Proxy 130 Pseudonymisierung 140 Public Cloud 127 Public Key 143 Python (Variante 1) 90 Python (Variante 2) 90

## **Q**

Qualität 93 Qualitätsziel 93

#### **R**

Raketenwissenschaft 77 Refinement 149 Repository 108 Repudiation 140 Retrospektive 149 Reverse Proxy 130 Review 148

## **S**

Schlechte Idee 72 Schlüssel 142 Scrum Master 150 SCS 101 Server 129 Serverless 132 Sicherheit 97 Sicherheit 134 Single Page App 133 Single Threading 111 Sketchnotes in der IT 72 Softwarequalität 94 Spaghetti Code 108 Sprechblase 35 Spring 89 Stakeholder 153 Story 145 Systemfehler 120 System Under Test 119

## **T**

Task 144 Team 83 Terminal 80 Test 116 Testszenario 118 Ticket/Issue 144 Tokenizing 141 Tool 79 Transaktion 73

## **U**

Unittest 117 Uptime 123 User Interface 106

### **V**

Verschlüsselung 136

#### **W**

Wartbarkeit 97 Werkzeugkasten 79 Windows 92

# **Z**

Zeit 122 Zukunftstrend 77 Zuverlässigkeit 96